Государственное бюджетное образовательное учреждение -<br>высшего образования Московской области «Университет «Дубна» (государственный университет «Дубна»)

Филиал «Протвино» Кафедра «Автоматизация технологических процессов и производств»

 $\sqrt{6p}a3o_B$ ТВЕРЖДАЮ Tark TOp: Филиал "Протвино" Евсиков А.А./ дпись Фамилия И.О.  $O_{\nu}$   $O6$  2021 г.

### Рабочая программа дисциплины (модуля)

Автоматизация управления жизненным циклом продукции

наименование дисциплины (модуля)

Направление подготовки (специальность)

15.03.04 Автоматизация технологических процессов и производств

код и наименование направления подготовки (специальности)

Уровень высшего образования

бакалавриат

бакалавриат, магистратура, специалитет

Направленность (профиль) программы (специализация) «Автоматизация технологических процессов и производств»

> Форма обучения очная

очная, очно-заочная, заочная

Протвино, 2021

 $\mathbf{1}$ 

Преподаватель (преподаватели):

Леонов А.П., доцент, к.т.н., с.н.с., кафедра автоматизации технологических процессов и производств  $\mathcal{M}_{\ell}$ 

Фамилия И.О., должность, бченая степень, ученое звание, кафедра; подпись

Рабочая программа разработана в соответствии с требованиями ФГОС ВО по направлению подготовки (специальности) высшего образования 15.03.04 Автоматизация технологических процессов и производств

(код и наименование направления подготовки (специальности))

Программа рассмотрена на заседании кафедры автоматизации технологических процессов и производств

Протокол заседания № 5 от «29» июня 2021 г.

Â

Заведующий кафедрой

Маков П.В. (Фамилия И.О., подпись)

 $\overline{2}$ 

### **Оглавление**

<span id="page-2-0"></span>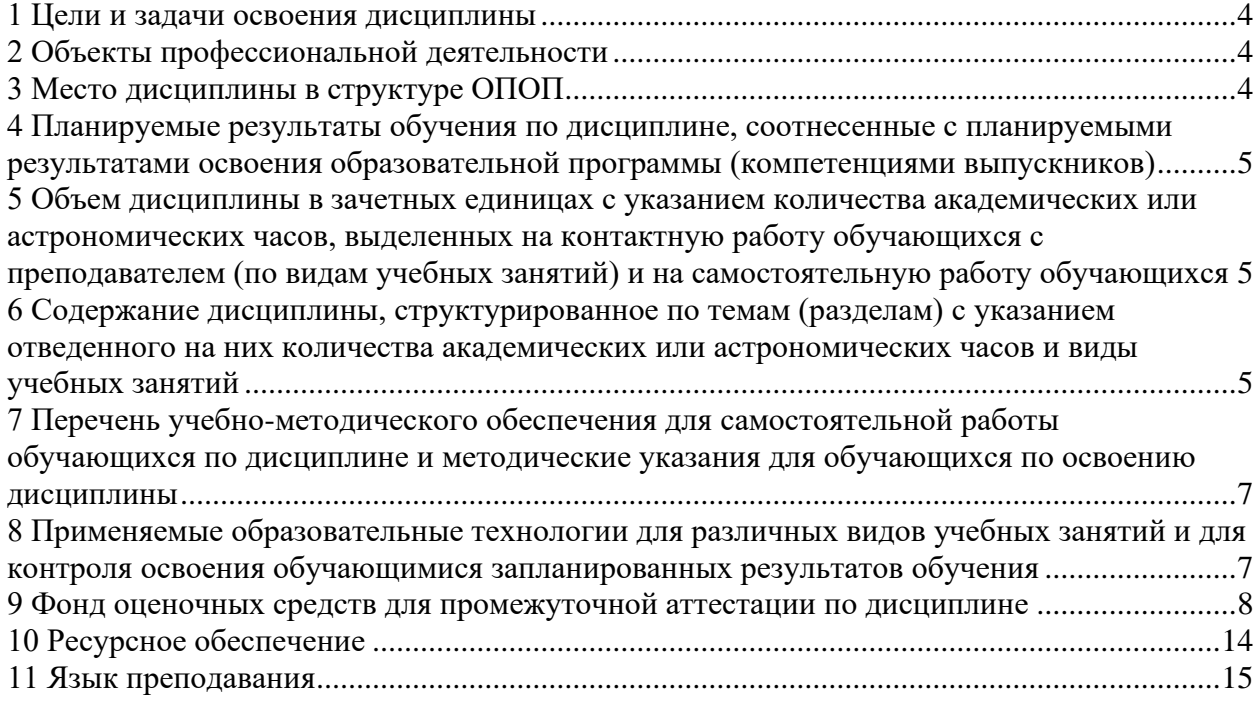

#### **1 Цели и задачи освоения дисциплины**

Целью изучения дисциплины «Автоматизация управления жизненным циклом продукции» является формирование у выпускников навыков практической реализации и внедрения инженерных решений при разработке проектов автоматизации технологических процессов и производств, автоматизации управления жизненным циклом продукции и ее качеством, включающих вопросы планирования и организации работ, формирования технической документации, методы представления, обмена и управления данными об изделии, вопросы безопасности и экологичности разработок.

Задачей освоения дисциплины «Автоматизация управления жизненным циклом продукции» является приобретение студентами практических навыков:

- 1. В разработке автоматизированных систем технической подготовки производства и управления им.
- 2. В разработке автоматизированных систем управления предприятием и его отдельными подсистемами.
- 3. В оптимизации управления по критериям экономической эффективности и высокой конкурентоспособности продукции.

#### **2 Объекты профессиональной деятельности**

<span id="page-3-0"></span>Объектами профессиональной деятельности выпускников, освоивших программы бакалавриата, являются:

- системы автоматизации производственных и технологических процессов изготовления продукции различного служебного назначения, управления ее жизненным циклом и качеством, контроля, диагностики и испытаний;
- нормативная документация;
- средства технологического оснащения автоматизации, управления, контроля, диагностирования, испытаний основного и вспомогательного производств, их математическое, программное, информационное и техническое обеспечение, а также методы, способы и средства их проектирования, изготовления, отладки, производственных испытаний, эксплуатации и научного исследования в различных отраслях национального хозяйства.

#### **3 Место дисциплины в структуре ОПОП**

<span id="page-3-1"></span>Б1.Б.25 «Автоматизация управления жизненным циклом продукции» является дисциплиной базовой части учебного плана.

К началу изучения дисциплины «Автоматизация управления жизненным циклом продукции» студенты должны иметь твердые знания по дисциплинам: «Информатика», «Программирование и алгоритмизация», «Теория автоматического управления», «Технологические процессы автоматизированных производств», «Моделирование систем и процессов», «Автоматизация технологических процессов и производств».

Входящие компетенции, сформированные в результате изучения вышеперечисленных дисциплин: ОК-1, ОК-5, ОПК-2, ОПК-3, ОПК-4, ОПК-5, ПК-18, ПК-19.

Приступая к изучению дисциплины «Автоматизация управления жизненным циклом продукции» студент должен знать основные понятия автоматизации и управления технологическими процессами; уметь работать с программными продуктами и средами; владеть навыками программирования, современными информационными технологиями.

Освоение дисциплины «Автоматизация управления жизненным циклом продукции» позволит студенту получить навыки в области разработки автоматизированных систем технической подготовки производства, автоматизированных систем управления предприятием, оптимизации управления жизненным циклом продукции по критериям экономической эффективности и высокой конкурентоспособности продукции. Полученные знания и навыки будут применяться в процессе выполнения выпускной квалификационной работы и в последующей работе на предприятиях по направлению «Автоматизация технологических процессов и производств».

## <span id="page-4-0"></span>4 Планируемые результаты обучения по дисциплине, соотнесенные с планируемыми результатами освоения образовательной программы (компетенциями выпускников)

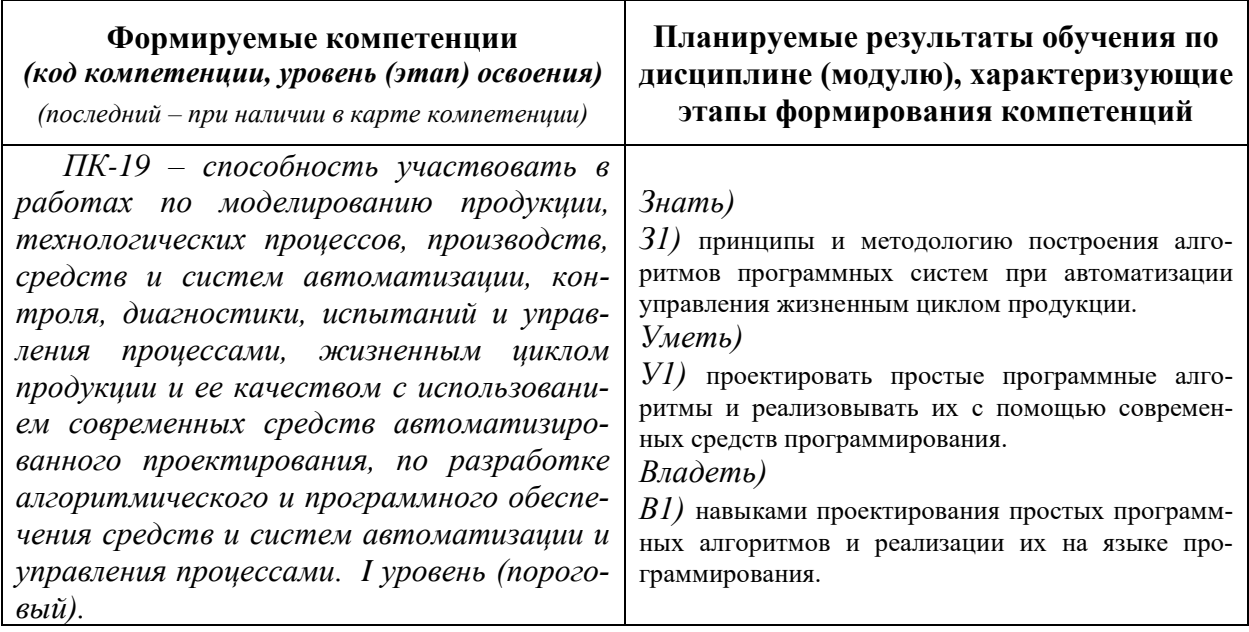

\*) результат обучения сформулирован на основании требований профессионального стандарта «Специалист по автоматизации и механизации технологических процессов механосборочного производства» № 550 (приказ Министерства труда и социальной защиты РФ от 8 сентября 2015 г. № 606н)

<span id="page-4-1"></span>5 Объем дисциплины в зачетных единицах с указанием количества академических или астрономических часов, выделенных на контактную работу обучающихся с преподавателем (по видам учебных занятий) и на самостоятельную работу обучающихся

Объем дисциплины (модуля) составляет 2 зачетных единицы, всего 72 часа, из которых:

20 часов составляет контактная работа обучающегося с преподавателем:

10 часов - лекционные занятия;

10 часов - практические занятия;

27 часов – мероприятия промежуточной аттестации (экзамен).

25 часов составляет самостоятельная работа обучающегося.

<span id="page-4-2"></span>6 Содержание дисциплины, структурированное по темам (разделам) с указанием отведенного на них количества академических или астрономических часов и виды учебных занятий

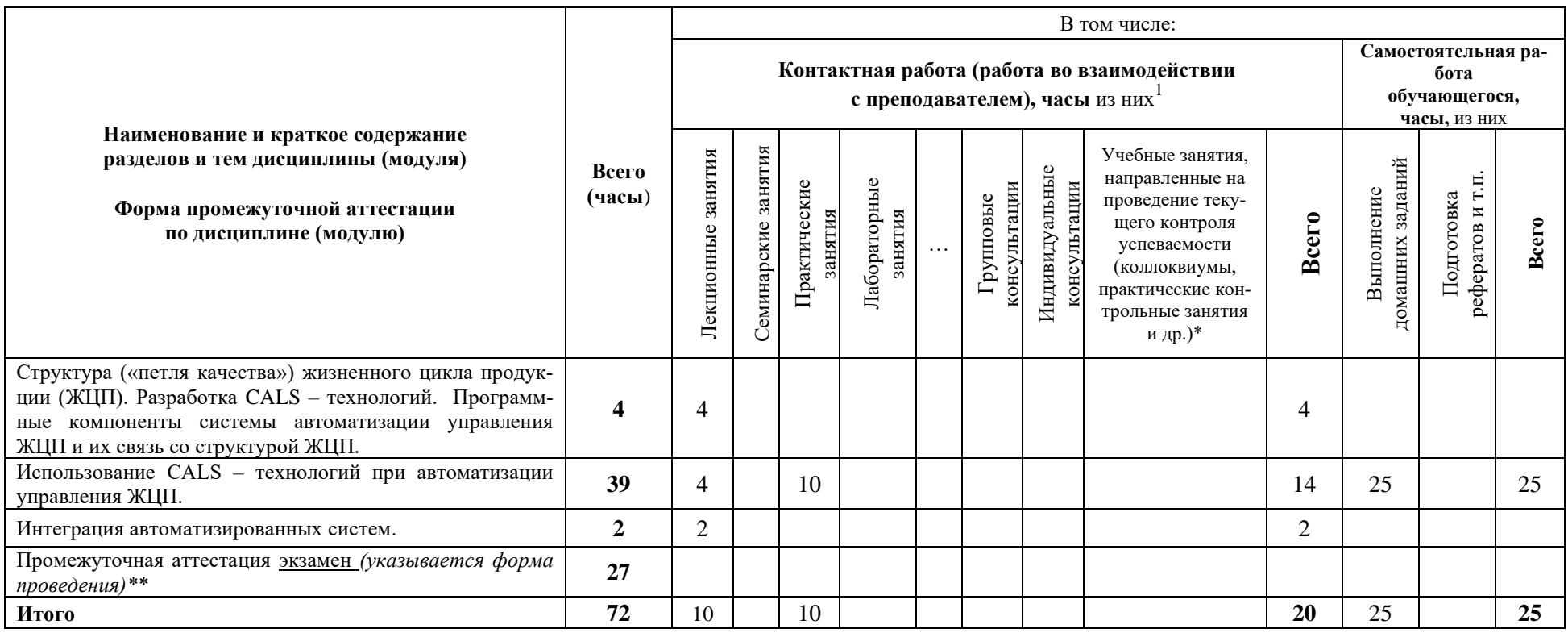

*\*Текущий контроль успеваемости может быть реализован в рамках занятий семинарского типа, групповых или индивидуальных консультаций.*

*\*\* Промежуточная аттестация может проходить как в традиционных форма (зачет, экзамен), так и в иных формах: балльно-рейтинговая система, защита портфолио, комплексный экзамен, включающий выполнение практических заданий (возможно наряду с традиционными ответами на вопросы по программе дисциплины (модуля)*

 $^{\rm 1}$  Перечень видов учебных занятий уточняется в соответствии с учебным планом.

# <span id="page-6-0"></span>**7 Перечень учебно-методического обеспечения для самостоятельной работы обучающихся по дисциплине и методические указания для обучающихся по освоению дисциплины**

### **Тематика практических занятий (ПЗ) (Таблица 1)**

Таблица 1

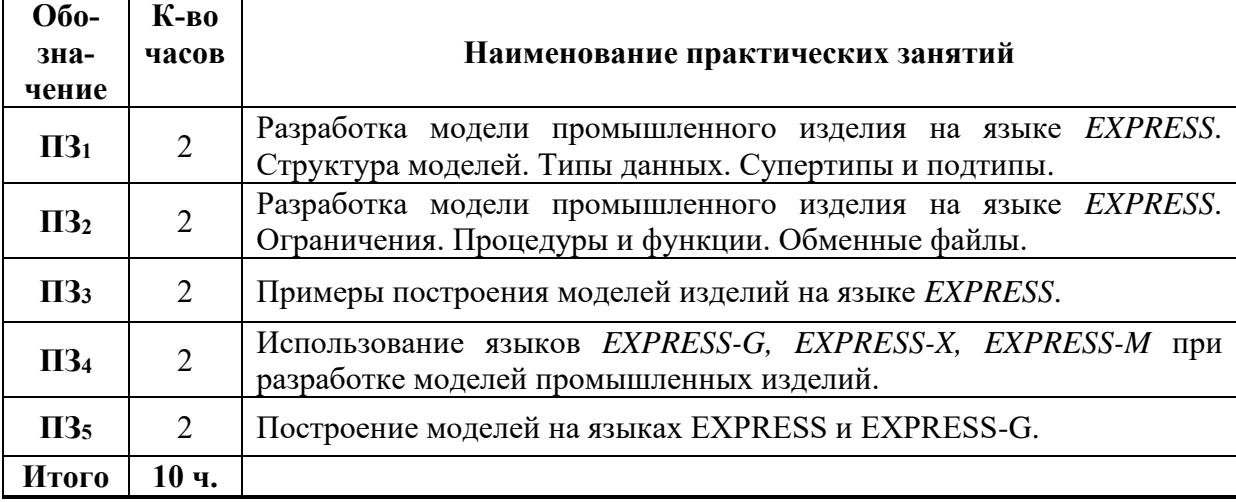

**Методическое обеспечение практических занятий по дисциплине «Автоматизация управления жизненным циклом продукции»** – «Конспект лекций по дисциплине «Автоматизация управления жизненным циклом продукции», «Указания к практическим занятиям по дисциплине «Автоматизация управления жизненным циклом продукции», размещенные на сервере и доступные по сети по адресу: atlas/material/кафедра АТПиП/

#### **Тематика самостоятельных работ**

1. Контрольная работа ПР-2 «Разработка моделей изделий на языке EXPRESS (по индивидуальным заданиям)».

Трудоемкость – 25 часов. Раздел дисциплины – «Использование CALS – технологий при автоматизации управления ЖЦП».

**Методическое обеспечение самостоятельных работ по дисциплине «Средства автоматизации и управления»** – ««Конспект лекций по дисциплине «Автоматизация управления жизненным циклом продукции», «Указания к практическим занятиям по дисциплине «Автоматизация управления жизненным циклом продукции», размещенные на сервере и доступные по сети по адресу: atlas/material/кафедра АТПиП/

# <span id="page-6-1"></span>**8 Применяемые образовательные технологии для различных видов учебных занятий и для контроля освоения обучающимися запланированных результатов обу-**

# **чения**

Перечень обязательных видов учебной работы студента:

− *посещение лекционных занятий;*

− *ответы на теоретические вопросы на практических занятиях;*

- − *решение практических задач и заданий на практических занятиях;*
- − *подготовка к экзамену;*
- − *сдача экзамена.*

### **Инновационные формы проведения учебных занятий**

В соответствии с учебным планом по дисциплине «Автоматизация управления жизненным циклом продукции» предусмотрены 5 часов инновационных форм проведения аудиторных занятий (таблица 2)

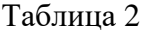

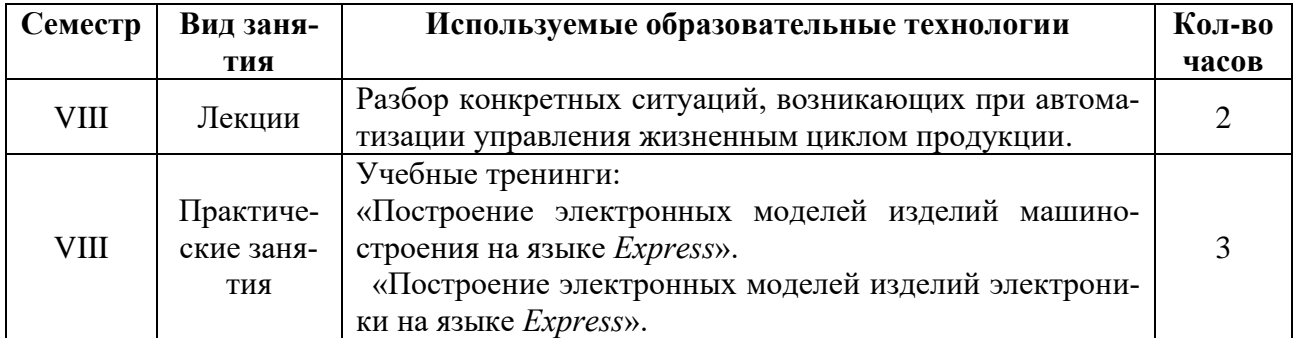

#### **9 Фонд оценочных средств для промежуточной аттестации по дисциплине**

<span id="page-7-0"></span>В 8 семестре (**сдача экзамена**) максимальное количество баллов, которые студент может набрать – **100**, в том числе:

1) В течение семестра студент может набрать **не более 70 баллов**:

— **до 20 баллов** за посещение занятий, по 2 балла за посещение лекции или практического занятия (лекции  $-5$ ,  $\Pi3-5$ );

— **до 5 баллов** за активную работу на практических занятиях, по 1 баллу за практическое занятие;

— **до 45 баллов** за выполнение контрольной работы ПР-2 (Таблица 3).

Таблица 3

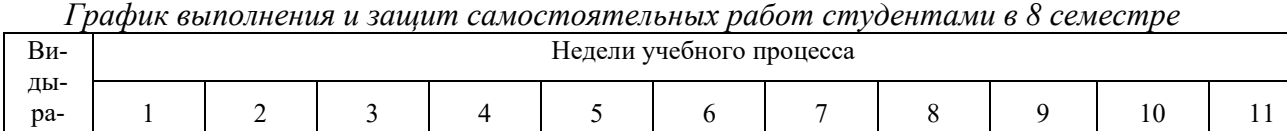

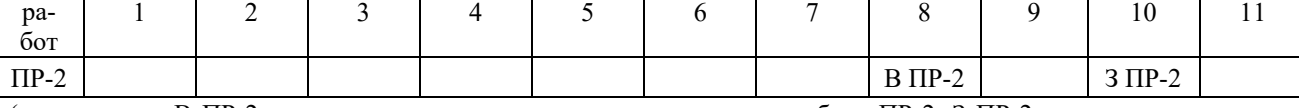

(указывается: В ПР-2 на неделю выдачи задания на контрольную работу ПР-2, З ПР-2 соответственно защиты контрольной работы)

2) **До 30 баллов** студент может набрать на экзамене.

По результатам работы в семестре (Таблица 4) студент может получить автоматическую оценку «удовлетворительно» и может экзамен не сдавать. При желании повысить свою оценку, студент имеет право отказаться от автоматической оценки и сдать экзамен. Для получения оценки «отлично» или «хорошо» сдача экзамена обязательна.

Если студент не набрал минимального числа баллов (51 балл) в течение семестра, то он не допускается к экзамену.

Студент по результатам работы в семестре «зарабатывает» часть оценки, которую может повысить на экзамене.

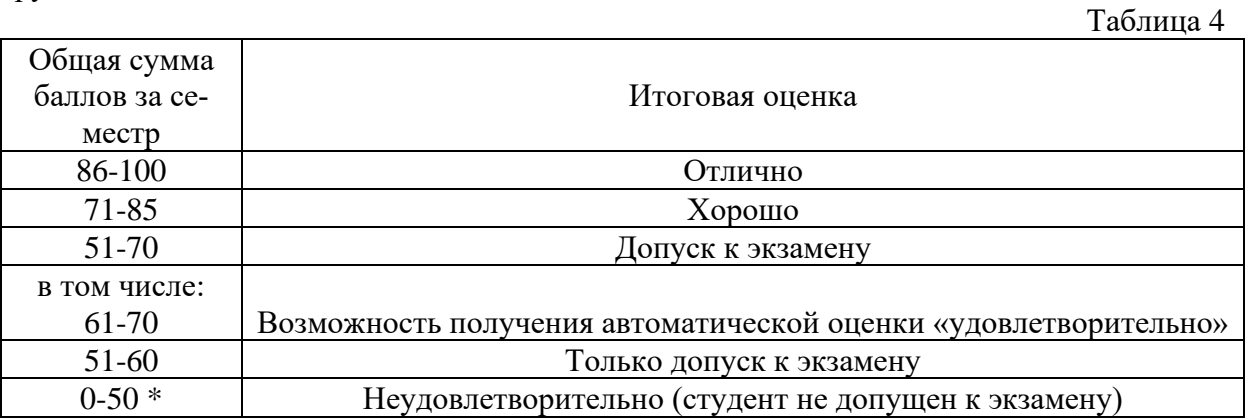

\*Чтобы получить допуск к экзамену, необходимо сдать контрольную работу и по усмотрению преподавателя выполнить часть заданий, которые рассматривались на пропущенных студентом занятиях.

### Перечень компетенций, формируемых в результате освоения дисциплины «Автоматизация управления жизненным циклом продукции»

(Полная карта компетенций приведена в документе «Матрица формирования компетенций» по направлению бакалавриата 15.03.04 Автоматизация технологических процессов и производств»).

Компетенции, усиливаемые и приобретаемые обучающимися в результате освоения дисциплины «Автоматизация управления жизненным циклом продукции»:

ПК-19 - способность участвовать в работах по моделированию продукции, технологических процессов, производств, средств и систем автоматизации, контроля, диагностики, испытаний и управления процессами, жизненным циклом продукции и ее качеством с использованием современных средств автоматизированного проектирования, по разработке алгоритмического и программного обеспечения средств и систем автоматизации и управления процессами.

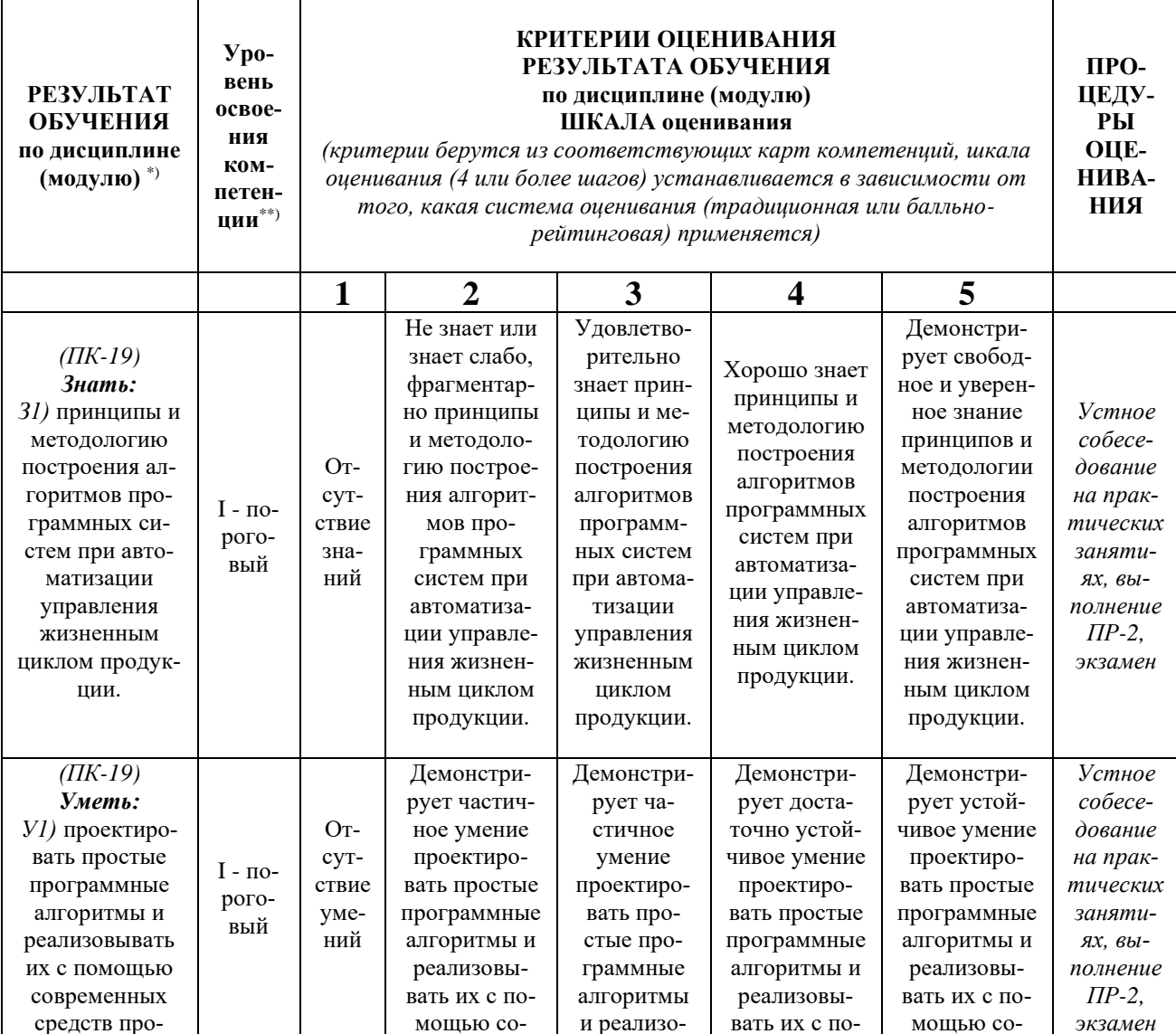

# Критерии и процедуры оценивания результатов обучения по дисциплине (модулю), характеризующих этапы формирования компетенций

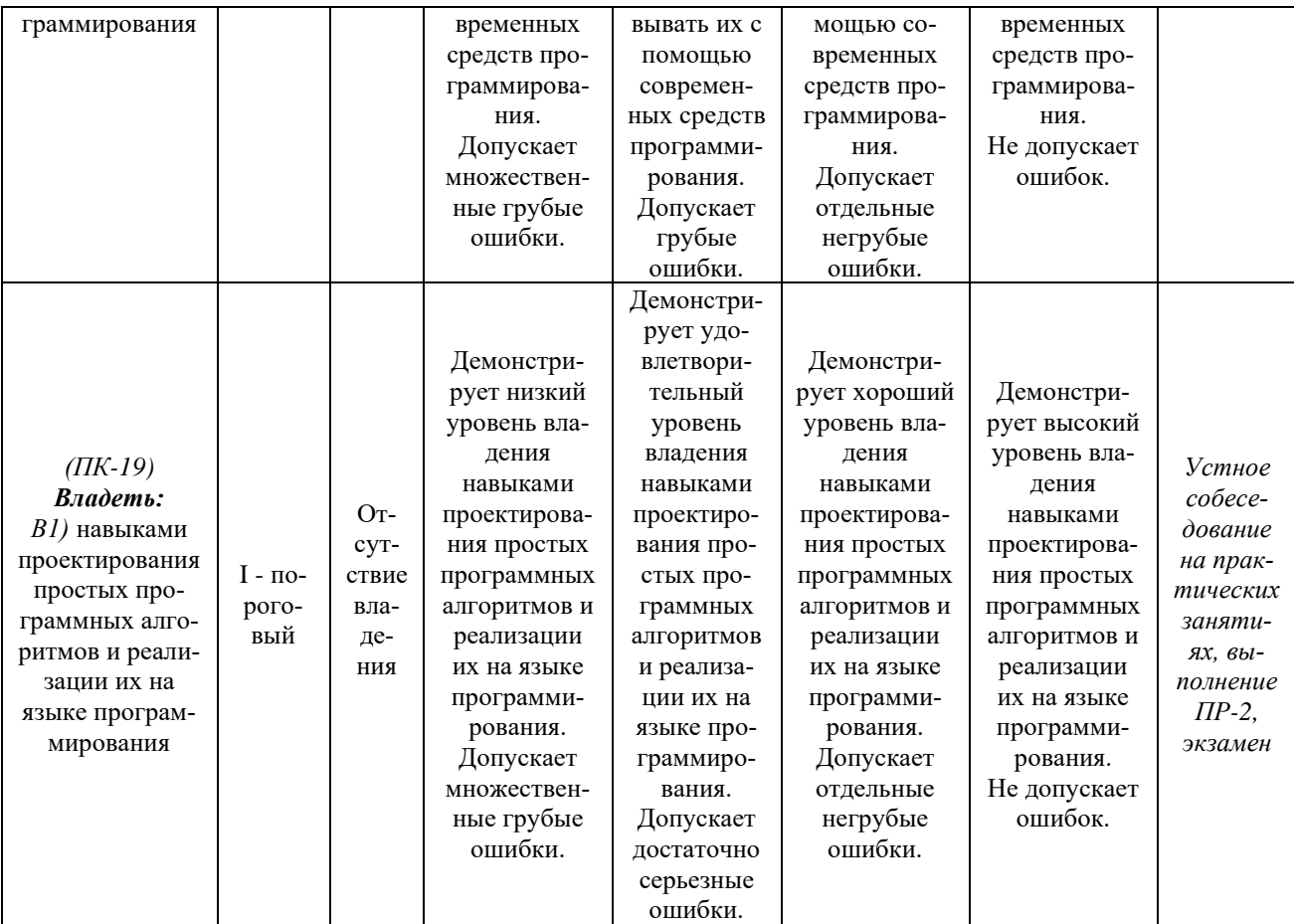

**Задание к контрольной работе ПР-2 и вопросы к экзамену, необходимые для оценки результатов обучения, характеризующих этапы формирования компетенций и (или) для итогового контроля сформированности компетенции**

**Задание к контрольной работе (ПР-2) по дисциплине «Автоматизация управления жизненным циклом продукции»**

**«Разработка модели промышленного изделия на языке EXPRESS» Задача №1.** Разработать *EXPRESS-*модель чертежа детали «Вал» (рис. 1). Размеры для различных вариантов указаны в Таблице 1.

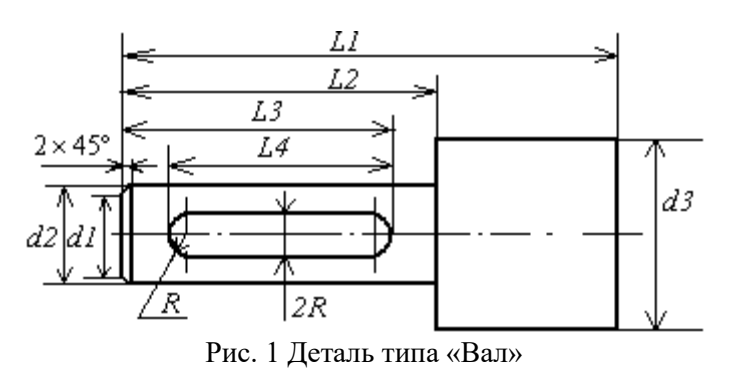

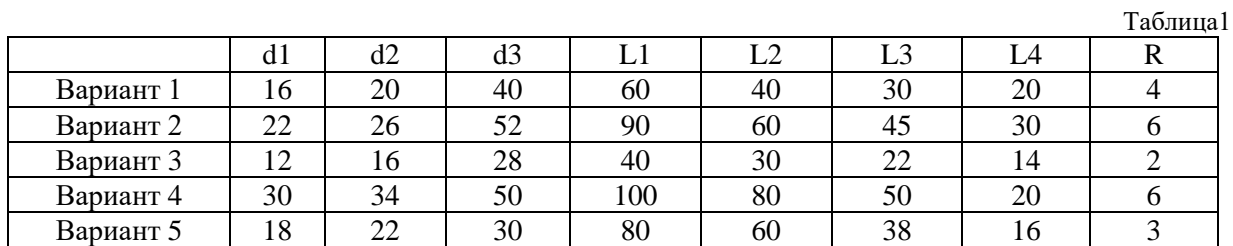

**Задача №2.** Разработать *EXPRESS-*модель схемы усилителя с общим коллектором (ОК) (рис. 2). Номиналы компонентов усилителя для различных вариантов указаны в Таблице 2.

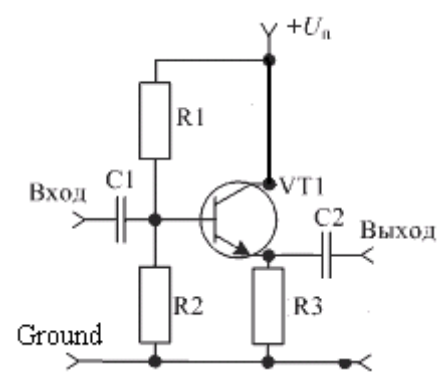

Рис. 2 Принципиальная схема усилителя переменного тока с ОК

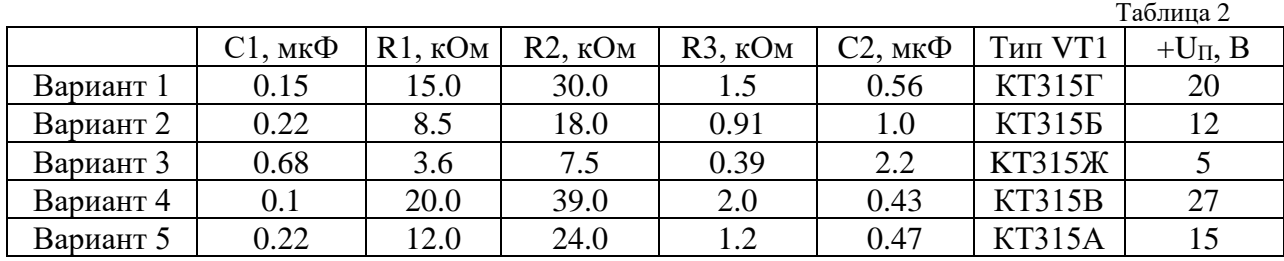

**Задача №3.** Разработать *EXPRESS-*модель чертежа детали, представленного на рис. 3. Размеры для различных вариантов указаны в Таблице 3.

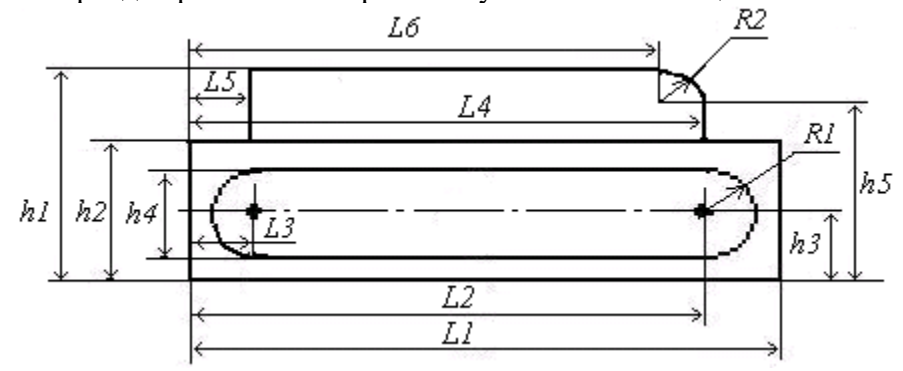

Рис. 3

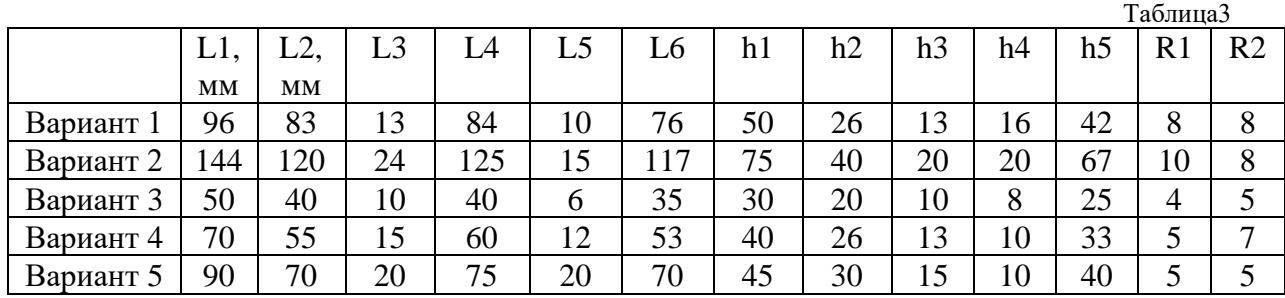

**Задача №4.** Разработать *EXPRESS-*модель схемы усилителя с общим эмиттером (ОЭ) (рис. 4). Номиналы компонентов усилителя для различных вариантов указаны в Таблице 4.

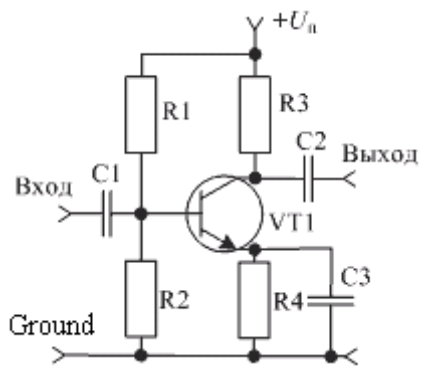

Рис. 4 Принципиальная схема усилителя переменного тока с ОЭ

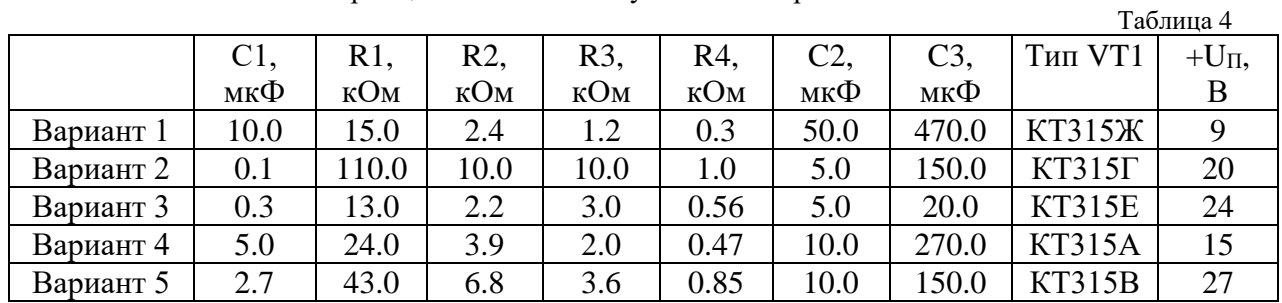

**Задача №5.** Разработать *EXPRESS-*модель чертежа детали, представленного на рис.5. Размеры для различных вариантов указаны в Таблице 5.

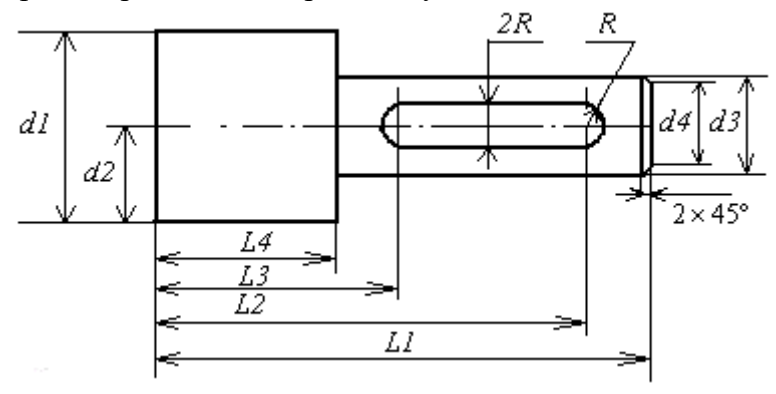

Рис. 5

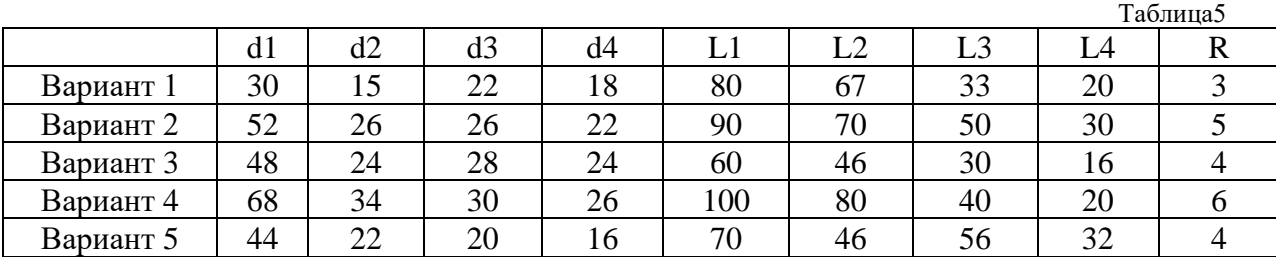

**Задача №6.** Разработать *EXPRESS-*модель схемы транзисторного ключа (рис. 6). Номиналы копонентов ключа для различных вариантов указаны в Таблице 6.

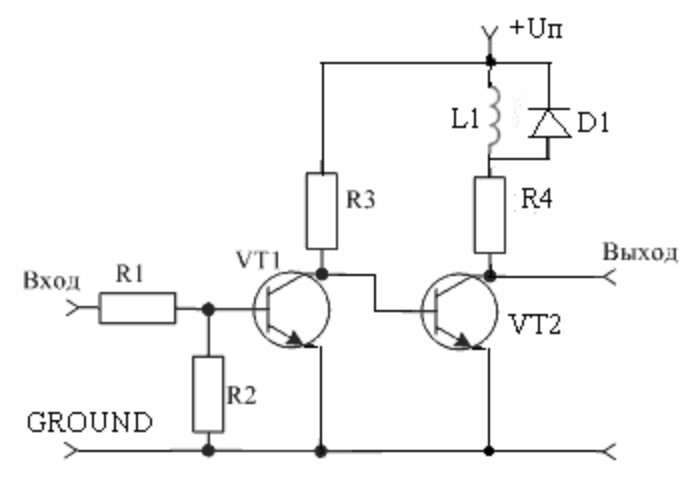

Рис. 6 Схема транзисторного ключа

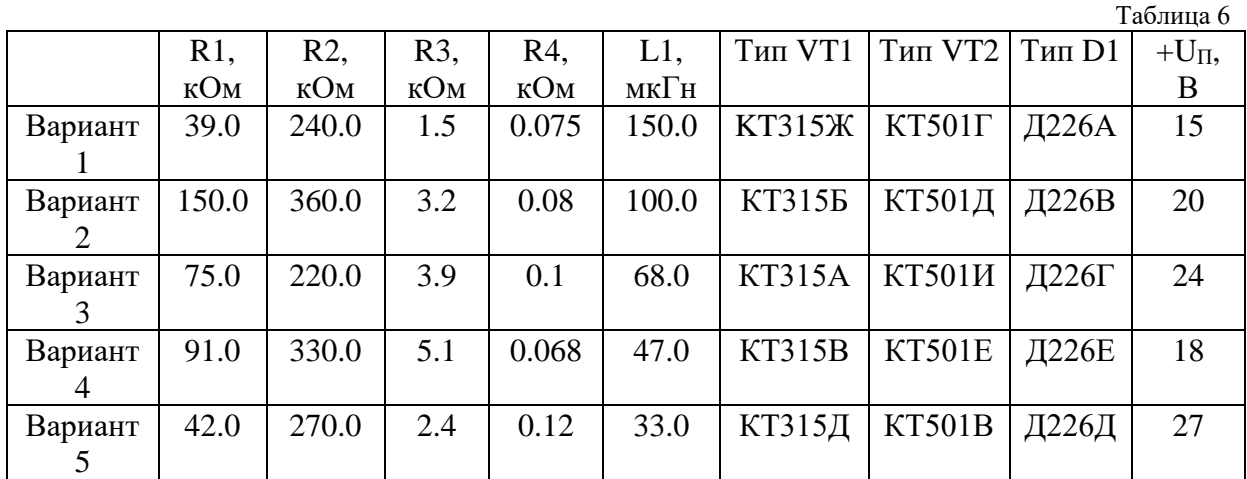

#### **ВОПРОСЫ**

#### **для подготовки к экзамену по дисциплине «Автоматизация управления жизненным циклом продукции»**

- 1. Определение «изделия» и «жизненного цикла изделия» (ЖЦИ), общая цель всех этапов ЖЦИ, автоматизация управления ЖЦИ (CALS-технологии).
- 2. Структура ЖЦИ (петля качества). Этапы маркетинга и разработки конструкции изделия и их программные компоненты MES, CRM, S&SM, CAE, CAD.
- 3. Структура ЖЦИ (петля качества). Этапы технологической подготовки производства и производства, их программные компоненты САПР ТП, АСУ ТП, MES.
- 4. Интегрированные САПР, системы PDM, автоматизированные системы управления предприятием (АСУП).
- 5. Система PLM. Технологии, включаемые в понятие PLM.
- 6. Управление цепочками поставок (SCM), системы электронного бизнеса (Ecommerce, CPC).
- 7. Функции системы управления данными (СУД) в автоматизированной системе делопроизводства (АСД).
- 8. Функции системы документооборота (СДО) в автоматизированной системе делопроизводства (АСД).
- 9. Управление проектами.
- 10. Управление конфигурацией.
- 11. PDM управление проектными данными.
- 12. Структурирование проектных данных.
- 13. Целостность данных.
- 14. Управление качеством.
- 15. Электронная цифровая подпись.
- 16. Электронная структура изделия.
- 17. Электронная модель и электронный макет изделия.
- 18. Три фактора, обеспечивающие повышение эффективности создания и использования сложной техники при применении CALS-технологий.
- 19. Виды обеспечения в CALS-технологиях.
- 20. Основные принципы, реализуемые в CALS-технологиях. Задачи, реализуемые в рамках CALS-технологий.

<span id="page-13-0"></span>Процедура промежуточной аттестации проходит в соответствии с «Положением о балльно-рейтинговой системе оценки и текущем контроле успеваемости студентов», а также «Положением о промежуточной аттестации» университета «Дубна».

# **10 Ресурсное обеспечение Перечень основной и дополнительной учебной литературы** *Основная учебная литература*

- 1. Скворцов, А.В. Автоматизация управления жизненным циклом продукции: Учебник для студ.высш.проф.образ. / А. В. Скворцов, А. Г. Схиртладзе, Д. А. Чмырь. - М.: Академия, 2013. - 320с.: ил. - ISBN 978-5-7695-6848-0.
- 2. Иванов, А. А. Автоматизация технологических процессов и производств: учебное пособие / А.А. Иванов. — 2-е изд., испр. и доп. — Москва: ФОРУМ: ИНФРА-М, 2021. — 224 с. — (Высшее образование: Бакалавриат). - ISBN 978-5-00091-521-9. - Текст: электронный. // ЭБС "Znanium.com" - URL: https://znanium.com/catalog/product/1157117 (дата обращения: 28.04.2021). – Режим доступа: по подписке.
- 3. Казанцев, А. К. Управление операциями: учебник / А.К. Казанцев, В.В. Кобзев, В.М. Макаров; под общ. ред. А.К. Казанцева. — М.: ИНФРА-М, 2019. — 478 с. — (Высшее образование: Бакалавриат). - ISBN 978-5-16-006273-0. - Текст: электронный. // ЭБС "Znanium.com" - URL: https://znanium.com/catalog/product/1018440 (дата обращения: 14.04.2021). – Режим доступа: по подписке.

### *Дополнительная учебная литература*

- 1. Информационная поддержка жизненного цикла изделий машиностроения. Принципы, системы и технологии CALS / ИПИ: учебное пособие / А.Н. Ковшов и др. – М.: Издательский центр «Академия», 2007. – 304 с.: ил. 978-5-7695-3003-6.
- 2. Кондаков А.И. САПР технологических процессов: Учебник/ А.И. Кондаков. 2-е изд. стер. - М.: Издательский центр «Академия», 2008. - 272 с.: ил.

#### **Периодические издания**

- 1. Компоненты и технологии / Учредитель: ООО «Издательство Файнстрит»; гл. ред. П. Правосудов. – СПб.: ООО «Издательство Файнстрит». – Журнал издаётся с 1999 года. - Содержание выпусков на сайте журнала: [http://www.kit-e.ru/;](http://www.kit-e.ru/) Полные электронные версии статей журнала доступны на сайте НЭБ «eLIBRARY.RU»: <https://elibrary.ru/contents.asp?titleid=9938>
- 2. Робототехника и техническая кибернетика: Научно-технический журнал. / Учредитель: ЦНИи опытно конструкторский институт робототехники и технической кибернетики; гл. ред. Юревич Е.И. СПб.: ЦНИи опытно конструкторский институт робототехники и технической кибернетики. – журнал выходит 2 раза в полуг. - Основан в 2013 г. - ISSN: [2310-5305](https://portal.issn.org/resource/issn/2310-5305)
- 3. Проблемы машиностроения и автоматизации: международный периодический научно-технический журнал / Учредитель: Институт машиноведения им. А.А. Бла-

гонравова РАН; гл. ред. академик Р.Ф. Ганиев. – М.: ЗАО «Ассоциация КОН». – Журнал издаётся с 1982 года. – Содержание выпусков на сайте журнала: [http://pma](http://pma-ntp.ru/)[ntp.ru/](http://pma-ntp.ru/);

4. СТА: Современные технологии автоматизации: производственно-практический журнал / Учредитель: ООО «СТА-пресс»; гл. ред. С. Сорокин. – М.: Издательство «СТА-пресс». – Журнал издается с 1996 года. – Полные тексты статей на сайте журнала: <http://www.cta.ru/>

### **Перечень ресурсов информационно-телекоммуникационной сети «Интернет»**

# *Электронно-библиотечные системы и базы данных*

- 1. ЭБС «Znanium.com»:<http://znanium.com/>
- 2. ЭБС «Лань»:<https://e.lanbook.com/>
- 3. ЭБС «Юрайт»:<https://biblio-online.ru/>
- 4. ЭБС «Университетская библиотека онлайн»:<http://biblioclub.ru/>
- 5. Научная электронная библиотека (РУНЭБ) «eLIBRARY.RU»: [http://elibrary.ru](http://elibrary.ru/)
- 6. [Национальная электронная библиотека \(НЭБ\):](http://www.uni-protvino.ru/biblioteka/elektronno-bibliotechnye-sistemy.html?id=369)<http://нэб.рф/>
- 7. Базы данных российских журналов компании «East View»:<https://dlib.eastview.com/> *Научные поисковые системы*
- 1. [Google Scholar](http://scholar.google.com/)  поисковая система по научной литературе. Включает статьи крупных научных издательств, архивы препринтов, публикации на сайтах университетов, научных обществ и других научных организаций<https://scholar.google.ru/>
- 2. [SciGuide](http://www.prometeus.nsc.ru/sciguide/page0601.ssi) навигатор по зарубежным научным электронным ресурсам открытого доступа.<http://www.prometeus.nsc.ru/sciguide/page0601.ssi>
- 3. [WorldWideScience.org](http://worldwidescience.org/) глобальная научная поисковая система, которая осуществляет поиск информации по национальным и международным научным базам данных и порталам.<http://worldwidescience.org/>

### *Профессиональные ресурсы сети* **«***Интернет***»**

- 1. Федеральная информационная система «Единое окно доступа к информационным ресурсам»:<http://window.edu.ru/>
- 2. Структура моделей на языке *Express* [http://bigor.bmstu.ru/?cnt/?doc=230\\_CALS/cals103.mod/?cou=Default/110\\_CALS.cou](http://bigor.bmstu.ru/?cnt/?doc=230_CALS/cals103.mod/?cou=Default/110_CALS.cou)
- *3.* Типы данных в языке *Express* [http://bigor.bmstu.ru/?cnt/?doc=230\\_CALS/cals108.mod/?cou=Default/110\\_CALS.cou](http://bigor.bmstu.ru/?cnt/?doc=230_CALS/cals108.mod/?cou=Default/110_CALS.cou)
- 4. Организация в *STEP* информационных обменов [http://bigor.bmstu.ru/?cnt/?doc=230\\_CALS/cals104.mod/?cou=Default/110\\_CALS.cou](http://bigor.bmstu.ru/?cnt/?doc=230_CALS/cals104.mod/?cou=Default/110_CALS.cou) Примеры моделей на языке *Express* [http://bigor.bmstu.ru/?cnt/?doc=230\\_CALS/cals112.mod/?cou=Default/110\\_CALS.cou](http://bigor.bmstu.ru/?cnt/?doc=230_CALS/cals112.mod/?cou=Default/110_CALS.cou)

### **Описание материально-технической базы**

Для проведения лекционных занятий используется стандартная учебная аудитория с проектором. Для практических занятий используется компьютерный класс (среда программирования КОМПАС-3D и др.).

Для выполнения заданий самостоятельной подготовки обучающиеся обеспечиваются литературой, по сети имеют доступ к электронным пособиям по адресу: atlas/material/кафедра АТПиП/, к «Электронной образовательной среде», а также в определённом порядке получают доступ к информационным ресурсам Интернета.

<span id="page-14-0"></span>Русский.

# **11 Язык преподавания**